# Contrastes de hipótesis

## **Contents**

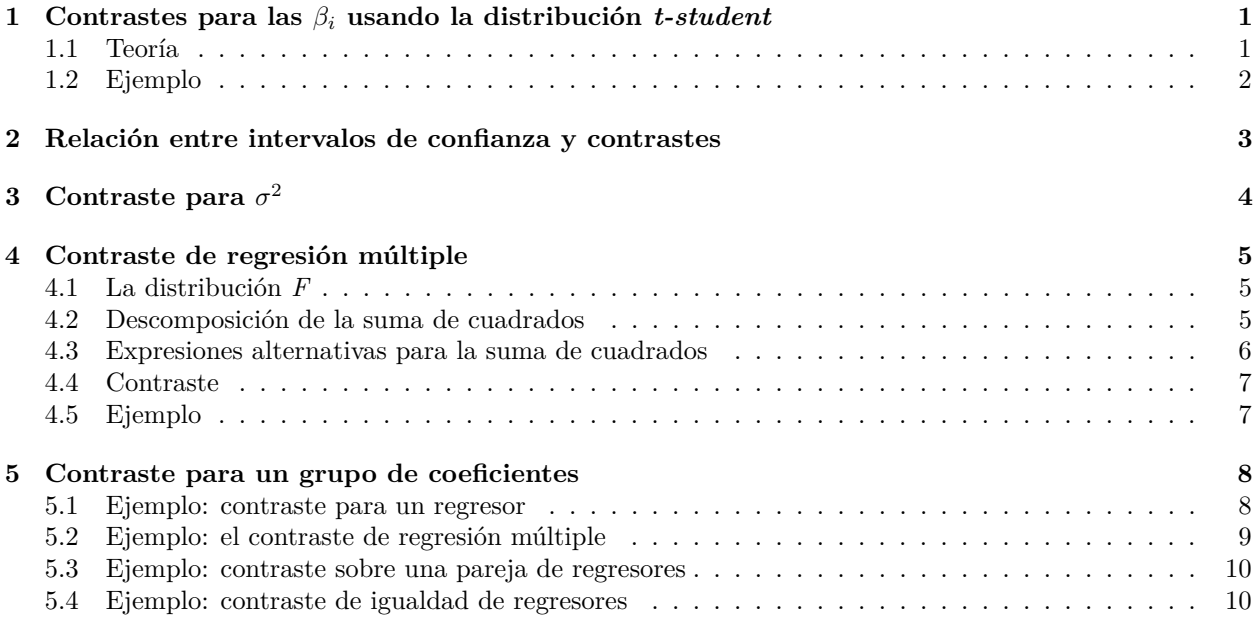

# <span id="page-0-0"></span>**1 Contrastes para las** *β<sup>i</sup>* **usando la distribución** *t-student*

## <span id="page-0-1"></span>**1.1 Teoría**

Queremos resolver los contrastes:

$$
H_0: \beta_i = 0 H_1: \beta_i \neq 0
$$

para el modelo  $y_i = \beta_0 + \beta_1 x_{1i} + \cdots + \beta_k x_{ki} + u_i$ . Hemos visto que

$$
\frac{\hat{\beta}_i-\beta_i}{se(\hat{\beta}_i)}\rightarrow t_{n-k-1}
$$

El procedimiento se puede resumir en:

- Partimos de un estadístico con distribución conocida.
- Suponemos que *H*<sup>0</sup> es cierta y obtenemos la distribución del estadístico.
- Comprobamos si los datos que tenemos (la muestra) son un valor probable para la distribución obtenida o no.

Por tanto, si *H*<sup>0</sup> es cierta:

$$
t_0 = \frac{\hat{\beta}_i}{se(\hat{\beta}_i)} \rightarrow t_{n-k-1}
$$

Sea *tn*−*k*−1;*α/*<sup>2</sup> el valor de una t-student con (n-k-1) grados de libertad tal que

$$
P(t_{n-k-1} \ge t_{n-k-1;\alpha/2}) = \alpha/2
$$

- si  $|t_0| \geq t_{n-k-1;\alpha/2}$ : se rechaza  $H_0$
- si  $|t_0| \leq t_{n-k-1}$ ; $\alpha/2$ : no se rechaza  $H_0$

Se define el *pvalor* como:

$$
pvalor = 2P(t_{n-k-1} \ge |t_0|)
$$

Por tanto

- si  $pvalor \leq \alpha$ : se rechaza  $H_0$
- si *pvalor*  $\geq \alpha$ : no se rechaza  $H_0$

#### <span id="page-1-0"></span>**1.2 Ejemplo**

Veamos por ejemplo el modelo *kid\_score ~ mom\_hs + mom\_iq + mom\_age*:

```
d = read.csv("datos/kidiq.csv")d$mom_hs = factor(d$mom_hs, labels = c("no", "si"))d$mom_work = factor(d$mom_work, labels = c("notrabaja", "trabaja23", "trabaja1_parcial", "trabaja1_comp
```

```
m1 = lm(kid_score ~ . - mom_words, data = d)summary(m1)
```

```
##
## Call:
## lm(formula = kid_score ~ . - mom_words, data = d)##
## Residuals:
## Min 1Q Median 3Q Max
## -53.289 -12.421 2.399 11.223 50.169
##
## Coefficients:
## Estimate Std. Error t value Pr(>|t|)
## (Intercept) 20.98466 9.13013 2.298 0.0220 *
## mom_hssi 5.64715 2.25766 2.501 0.0127 *
## mom_iq 0.56254 0.06065 9.276 <2e-16 ***
## mom_age 0.22475 0.33075 0.680 0.4972
## ---
## Signif. codes: 0 '***' 0.001 '**' 0.01 '*' 0.05 '.' 0.1 ' ' 1
##
## Residual standard error: 18.15 on 430 degrees of freedom
## Multiple R-squared: 0.215, Adjusted R-squared: 0.2095
## F-statistic: 39.25 on 3 and 430 DF, p-value: < 2.2e-16
```
Veamos de donde salen los valores de la tabla anterior:

• Estimate:  $(beta_e = coefficients(m1))$ ## (Intercept) mom\_hssi mom\_iq mom\_age ## 20.9846620 5.6471512 0.5625443 0.2247505 • Std. Error:

```
(beta_s = sqrt(diag(vcov(m1))))## (Intercept) mom_hssi mom_iq mom_age
## 9.13012544 2.25765592 0.06064506 0.33074520
  • t value:
(t_<u>value</u> = beta_e/beta_se)
## (Intercept) mom_hssi mom_iq mom_age
## 2.2983980 2.5013339 9.2760110 0.6795276
  • Pr(>\vert t \vert) (es decir, p-valores):
n = nrow(d)k = 3(pvalores = 2*pt(abs(t_value), df = n - k - 1, lowertail = F)
## (Intercept) mom_hssi mom_iq mom_age
## 2.201813e-02 1.274346e-02 8.650677e-19 4.971693e-01
  • Si juntamos todo en una tabla:
data.frame(beta_e, beta_se, t_value, pvalores)
## beta_e beta_se t_value pvalores
## (Intercept) 20.9846620 9.13012544 2.2983980 2.201813e-02
## mom_hssi 5.6471512 2.25765592 2.5013339 1.274346e-02
## mom_iq 0.5625443 0.06064506 9.2760110 8.650677e-19
## mom_age 0.2247505 0.33074520 0.6795276 4.971693e-01
```
## <span id="page-2-0"></span>**2 Relación entre intervalos de confianza y contrastes**

Sean los contrastes bilaterales:

$$
H_0: \beta_i = 0 H_1: \beta_i \neq 0
$$

Y los intervalos de confianza de los mismos parámetros:

 $\beta_i \in (a_i, b_i)$ 

Existe una relación entre ambos:

- Si  $0 \in (a_i, b_i) \Rightarrow$  no se rechaza  $H_0$ .
- Si  $0 \notin (a_i, b_i) \Rightarrow$  se rechaza  $H_0$ .

En el caso del ejemplo, si miramos pvalores e intervalos:

confint(m1)

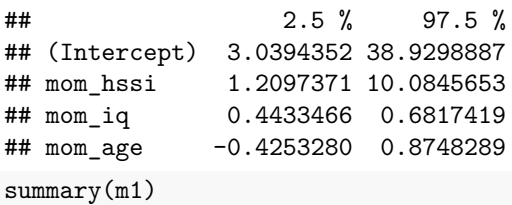

## ## Call: ##  $lm(formula = kid_score ~ . - mom_words, data = d)$ ## ## Residuals: ## Min 1Q Median 3Q Max ## -53.289 -12.421 2.399 11.223 50.169 ## ## Coefficients: ## Estimate Std. Error t value Pr(>|t|) ## (Intercept) 20.98466 9.13013 2.298 0.0220 \* ## mom\_hssi 5.64715 2.25766 2.501 0.0127 \* ## mom\_iq 0.56254 0.06065 9.276 <2e-16 \*\*\* ## mom\_age 0.22475 0.33075 0.680 0.4972 ## --- ## Signif. codes: 0 '\*\*\*' 0.001 '\*\*' 0.01 '\*' 0.05 '.' 0.1 ' ' 1 ## ## Residual standard error: 18.15 on 430 degrees of freedom ## Multiple R-squared: 0.215, Adjusted R-squared: 0.2095 ## F-statistic: 39.25 on 3 and 430 DF, p-value: < 2.2e-16

## <span id="page-3-0"></span>**3 Contraste para** *σ* 2

El contraste es:

$$
H_0: \sigma^2 = \sigma_0^2 H_1: \sigma^2 \neq \sigma_0^2
$$

El estadístico del contraste que vamos a utilizar es:

$$
\frac{(n-k-1)\hat{s}_R^2}{\sigma^2} \to \chi^2_{n-k-1}
$$

Por tanto, si la hipótesis nula es cierta,

$$
\chi_0^2 = \frac{(n-k-1)\hat{s}_R^2}{\sigma_0^2} \to \chi_{n-k-1}^2
$$

Como ejemplo, vamos a contrastar

$$
H_0: \sigma^2 = 20^2 H_1: \sigma^2 \neq 20^2
$$

```
(chisq_0 = sum(resid(m1)^2)/20^2)
```

```
## [1] 354.0126
# limites del contraste bilateral
c(qchisq(0.05/2, df = n-k-1), qchisq(1-0.05/2, df = n-k-1))
```
## [1] 374.4397 489.3477

Por tanto se rechaza la hipótesis nula. El mismo resultado se obtiene mirando el intervalo de confianza.

## <span id="page-4-0"></span>**4 Contraste de regresión múltiple**

## <span id="page-4-1"></span>**4.1 La distribución** *F*

Sean una  $\chi^2_m$  y una  $\chi^2_n$ , ambas independientes. La distribución F se define como

$$
\frac{\chi^2_m/m}{\chi^2_n/n} \sim F_{m,n}
$$

La distribución *F* es similar a la  $\chi^2$ : curve(df(x,10,5), from = 0, to = 10, col = "blue")

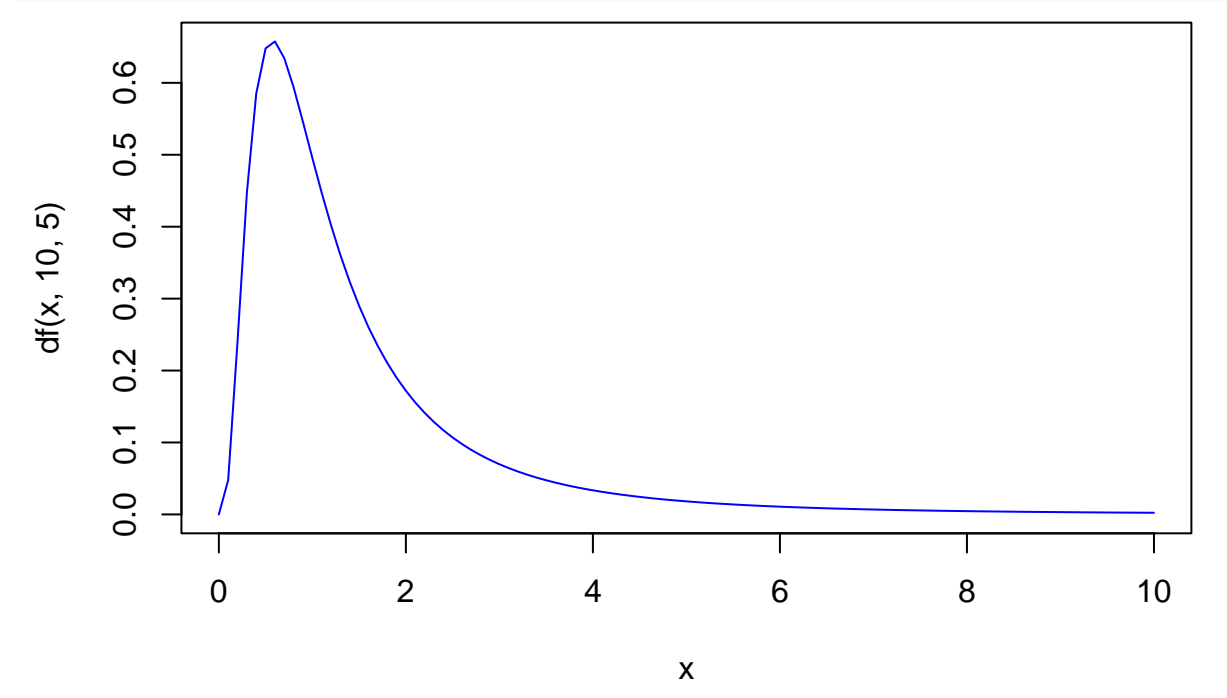

## <span id="page-4-2"></span>**4.2 Descomposición de la suma de cuadrados**

Tenemos el modelo

$$
y_i = \hat{\beta}_0 + \hat{\beta}_1 x_{1i} + \dots + \hat{\beta}_k x_{ki} + e_i = \hat{y}_i + e_i
$$

Restando la media  $\bar{y} = \sum y_i/n$ :

$$
y_i - \bar{y} = \hat{y}_i - \bar{y} + e_i
$$

Elevando al cuadrado y sumando se tiene:

$$
\sum (y_i - \bar{y})^2 = \sum (\hat{y}_i - \bar{y})^2 + \sum e_i^2
$$

ya que  $\sum (\hat{y}_i - \bar{y})e_i = 0$ . Se denominan:

• Suma de cuadrados total:

$$
SST = \sum (y_i - \bar{y})^2
$$

• Suma de cuadrados estimados por el modelo:

$$
SSM = \sum (\hat{y}_i - \bar{y})^2
$$

• Suma de cuadrados de los residuos:

$$
SSR = \sum e_i^2
$$

## <span id="page-5-0"></span>**4.3 Expresiones alternativas para la suma de cuadrados**

• Suma de cuadrados total:

$$
SST = (n-1)\hat{s}_y^2
$$

ya que la varianza  $\hat{s}_y^2 = \frac{1}{n-1} \sum_{j} (y_i - \bar{y})^2$ .

• Suma de cuadrados estimados por el modelo:

$$
SSM = (n-1)\hat{\beta}_a^T S_{xx}\hat{\beta}_a = (n-1)\hat{\beta}_a^T S_{xy}
$$

Para probar esa relación se tiene que:

$$
\hat{y}_i - \bar{y} = \hat{\beta}_1(x_{1i} - \bar{x}_1) + \dots + \hat{\beta}_k(x_{ki} - \bar{x}_k)
$$

Por tanto:

$$
\begin{bmatrix} \hat{y}_1 - \bar{y} \\ \hat{y}_2 - \bar{y} \\ \cdots \\ \hat{y}_n - \bar{y} \end{bmatrix} = \begin{bmatrix} x_{11} - \bar{x}_1 & x_{21} - \bar{x}_2 & \cdots & x_{k1} - \bar{x}_k \\ x_{12} - \bar{x}_1 & x_{22} - \bar{x}_2 & \cdots & x_{k2} - \bar{x}_k \\ \cdots & \cdots & \cdots & \cdots \\ x_{1n} - \bar{x}_1 & x_{2n} - \bar{x}_2 & \cdots & x_{kn} - \bar{x}_k \end{bmatrix} \begin{bmatrix} \hat{\beta}_1 \\ \hat{\beta}_2 \\ \cdots \\ \hat{\beta}_k \end{bmatrix}
$$

Es decir

$$
\hat{y}_a = X_a \hat{\beta}_a
$$

$$
SSM = \sum (\hat{y}_i - \bar{y})^2 = \hat{y}_a^T \hat{y}_a = (n-1)\hat{\beta}_a^T S_{xx}\hat{\beta}_a
$$

• Suma de cuadrados de los residuos:

$$
SSR = (n - k - 1)\hat{s}_R^2
$$

ya que la varianza resiudal es $\hat{s}_R^2 = \frac{\sum e_i^2}{n-k-1}$ .

#### <span id="page-6-0"></span>**4.4 Contraste**

Este contraste establece, de manera conjunta, si alguno de los regresores influye en la respuesta. Es decir, en el modelo  $y_i = \beta_0 + \beta_1 x_{1i} + \cdots + \beta_k x_{ki} + u_i$  se constrasta si

$$
H_0: \beta_1 = \beta_2 = \cdots = \beta_k = 0\beta_i \neq 0
$$

Para resolver este contraste, se puede demostrar que:

- Si  $\beta_1 = \beta_2 = \cdots = \beta_k = 0 \Rightarrow \text{SSM}/\sigma^2 \sim \chi^2_k$
- $SSR/\sigma^2 \sim \chi^2_{n-k-1}$
- SSM y SSR son independientes.

Por lo tanto es razonable utilizar el estadístico:

$$
\frac{\frac{SSM/\sigma^2}{k}}{\frac{SSR/\sigma^2}{n-k-1}} \sim F_{k,n-k-1} \Rightarrow F_0 = \frac{SSM/k}{SSR/(n-k-1)} \sim F_{k,n-k-1}
$$

Se rechazará la hipótesis nula para valores grandes del estadístico:

- si  $F_0 > F_\alpha$ : se rechaza  $H_0$
- si  $F_0 \leq F_\alpha$ : no se rechaza  $H_0$

### <span id="page-6-1"></span>**4.5 Ejemplo**

Queremos contrastar si  $\beta_{mom\_age} = \beta_{mom\_hs} = \beta_{mom\_iq} = 0$  en el modelo *kid\_score ~ mom\_hs + mom\_iq + mom\_age*, es decir, si estos regresores influyen en la puntuación obtenida en el test.

```
(SST = sum((d$kid_score - mean(d$kid_score))^2) )
```

```
## [1] 180386.2
(SSR = sum(resid(m1)^2))## [1] 141605
(SSM = SST - SSR)## [1] 38781.13
(F_0 = SSM/k/(SSR/(n-k-1)))## [1] 39.25446
(F_{allfa} = qf(0.05, df1 = k, df2 = n-5-1))## [1] 0.1171935
# pvalor
1 - pf(F_0, k, n-k-1)## [1] 0
  • En R:
summary(m1)
##
## Call:
## lm(formula = kid_score ~ . - mom_work, data = d)
##
```

```
## Residuals:
## Min 1Q Median 3Q Max
## -53.289 -12.421 2.399 11.223 50.169
##
## Coefficients:
## Estimate Std. Error t value Pr(>|t|)
## (Intercept) 20.98466 9.13013 2.298 0.0220 *
## mom_hssi 5.64715 2.25766 2.501 0.0127 *
## mom_iq 0.56254 0.06065 9.276 <2e-16 ***
## mom_age 0.22475 0.33075 0.680 0.4972
## ---
## Signif. codes: 0 '***' 0.001 '**' 0.01 '*' 0.05 '.' 0.1 ' ' 1
##
## Residual standard error: 18.15 on 430 degrees of freedom
## Multiple R-squared: 0.215, Adjusted R-squared: 0.2095
## F-statistic: 39.25 on 3 and 430 DF, p-value: < 2.2e-16
```
Luego se rechaza la hipótesis nula, y al menos uno de los regresores influye en *kid\_score*.

## <span id="page-7-0"></span>**5 Contraste para un grupo de coeficientes**

Consideremos el modelo de regresión con *k* regresores:

$$
y = X\beta + u, \ \dim(\beta) = k \times 1
$$

Y consideremos otro modelo de regresión en el que se utilizan *m* de los *k* regresores:

$$
y = X'\beta' + u', \ dim(\beta') = m \times 1
$$

Sea *SSR(k)* la suma de cuadrados residual del primer modelo, y *SSR(m)* la suma de cuadrados residual del segundo modelo. Se puede demostrar que:

$$
F_0 = \frac{(SSR(m) - SSR(k))/(k-m)}{SSR(k)/(n-k-1)} \sim F_{k-m,n-k-1}
$$

Con este estadístico podemos resolver el contraste

 $H_0$ : Los modelos son iguales $H_1$ : Los modelos NO son iguales

Si el estadístico toma valores pequeños quiere decir que la suma de cuadrados residual es parecida en ambos modelos, luego se considera que los modelos son equivalentes. Por tanto, se rechazará la hipótesis nula para valores grandes del estadístico:

• si 
$$
F_0 > F_\alpha
$$
: se rechaza  $H_0$ 

• si  $F_0 \leq F_\alpha$ : no se rechaza  $H_0$ 

#### <span id="page-7-1"></span>**5.1 Ejemplo: contraste para un regresor**

Vamos a analizar si el regresor *mom\_age* puede eliminarse de la lista. El contraste que resolvemos es *H*<sup>0</sup> : *βmom*\_*age* = 0 en el modelo *kid\_score ~ mom\_hs + mom\_iq + mom\_age*. Para ello lo comparamos con el modelo *kid\_score ~ mom\_hs + mom\_iq*. Si los modelos son equivalentes quiere decir que *βmom*\_*age* = 0:

```
m2 = Im(kid_score ~ mom_hs + mom_iq, data = d)(SSR2 = sum(resid(m2)^2))## [1] 141757.1
m = 2(F_0 = ((SSR2 - SSR)/(k-m))/(SSR/(n-k-1)))## [1] 0.4617577
# F_alfa
qf(0.95, k-m, n-k-1)
## [1] 3.863175
# pvalor
1-pf(F_0, k-m, n-k-1)
```
#### ## [1] 0.4971693

Luego no se puede rechazar la hipótesis nula (los modelos son iguales), luego el regresor *mom\_age* se puede eliminar del modelo Se obtiene el mismo resultado que con el contraste de la t-student.

• Con R: anova(m2, m1) ## Analysis of Variance Table ## ## Model 1: kid\_score ~ mom\_hs + mom\_iq ## Model 2: kid\_score ~ (mom\_hs + mom\_iq + mom\_work + mom\_age) - mom\_work ## Res.Df RSS Df Sum of Sq F Pr(>F) ## 1 431 141757 ## 2 430 141605 1 152.06 0.4618 0.4972

#### <span id="page-8-0"></span>**5.2 Ejemplo: el contraste de regresión múltiple**

El contraste de regresión múltiple ( $H_0: \beta_{mom\_hs} = \beta_{mom\_iq} = \beta_{mom\_age} = 0$ ) también se puede resolver utilizando este estadístico. Los dos modelos a comparar son: *kid\_score ~ 1 + mom\_hs + mom\_iq + mom\_age* y *kid\_score* ∼ 1. El 1 hace referencia al  $β_0$ , y se estima por defecto si no se indica explicitamente:  $m3 = lm(kid_score ~ 1, d)$ 

```
Por tanto
```

```
anova(m3, m1)
## Analysis of Variance Table
##
## Model 1: kid_score ~ 1
## Model 2: kid_score ~ (mom_hs + mom_iq + mom_work + mom_age) - mom_work
## Res.Df RSS Df Sum of Sq F Pr(>F)
## 1 433 180386
## 2 430 141605 3 38781 39.255 < 2.2e-16 ***
## ---
## Signif. codes: 0 '***' 0.001 '**' 0.01 '*' 0.05 '.' 0.1 ' ' 1
```
#### <span id="page-9-0"></span>**5.3 Ejemplo: contraste sobre una pareja de regresores**

El contraste que resolvemos es  $H_0: \beta_{mom\_iq} = \beta_{mom\_age} = 0$  en el modelo *kid\_score ~ mom\_hs + mom\_iq + mom\_age*. Para ello lo comparamos con el modelo:

```
m4 = lm(kid_score ~ mom_h, data = d)(SSR4 = sum(resid(m4)^2))## [1] 170261.2
m = 1(F_0 = ((SSR4 - SSR)/(k-m))/(SSR/(n-k-1)))## [1] 43.50887
# F_alfa
qf(0.05, k-m, n-k-1)
## [1] 0.05129941
# pvalor
1-pf(F_0, k-m, n-k-1)
## [1] 0
Luego se rechaza la hipótesis nula.
  • Con R:
anova(m4, m1)
## Analysis of Variance Table
##
## Model 1: kid_score ~ mom_hs
## Model 2: kid_score ~ (mom_hs + mom_iq + mom_work + mom_age) - mom_work
## Res.Df RSS Df Sum of Sq F Pr(>F)
```

```
## 1 432 170261
## 2 430 141605 2 28656 43.509 < 2.2e-16 ***
## ---
## Signif. codes: 0 '***' 0.001 '**' 0.01 '*' 0.05 '.' 0.1 ' ' 1
```
### <span id="page-9-1"></span>**5.4 Ejemplo: contraste de igualdad de regresores**

El contraste que resolvemos es  $H_0: \beta_{mom}$   $_{iq} = \beta_{mom}$  age en el modelo *kid\_score ~ mom\_hs + mom\_iq + mom\_age*. Hacemos la comparación con el modelo:

```
m5 = lm(kid_score ~ mom_hs + I(mom_iq + mom_aqe), data = d)(SSR5 = sum(resid(m5)^2))
```

```
## [1] 141933.5
m = 2(F_0 = ((SSR5 - SSR)/(k-m))/(SSR/(n-k-1)))
```
## [1] 0.9974542

```
# pvalor
1-pf(F_0, k-m, n-k-1)
```
## [1] 0.318489

OJO, el modelo m5 es:

 $kid\_score_i = \beta_0 + \beta_1 mom\_hs_i + \beta_2 mom\_iq_i + \beta_2 mom\_age_i + u_i$ 

- En R: anova(m5,m1) ## Analysis of Variance Table ## ## Model 1: kid\_score ~ mom\_hs + I(mom\_iq + mom\_age) ## Model 2: kid\_score ~ (mom\_hs + mom\_iq + mom\_work + mom\_age) - mom\_work ## Res.Df RSS Df Sum of Sq F Pr(>F) ## 1 431 141934 ## 2 430 141605 1 328.48 0.9975 0.3185

Como vemos no se puede rechazar la hipótesis nula *Los modelos son iguales*, luego no se puede rechazar  $H_0$  :  $\beta_{mom\_iq} = \beta_{mom\_age}$ .

Por último vamos a resolver este contraste con la t-student. El modelo m1 es

$$
kid\_score = \beta_0 + \beta_1 mom\_hssi + \beta_2mom\_iq + \beta_3mom\_age + u
$$

La hipótesis nula del contraste es:  $H_0: \beta_2 = \beta_3$ . Para encontrar el estadístico del contraste tenemos que:

$$
\hat{\beta}_2 \sim N(\beta_2, \sigma^2 Q_{3,3}), \quad \hat{\beta}_3 \sim N(\beta_3, \sigma^2 Q_{4,4})
$$

Por tanto:

$$
\hat{\beta}_2 - \hat{\beta}_3 \sim N(\beta_2 - \beta_3, \sigma^2(Q_{3,3} + Q_{4,4} - 2Q_{3,4}))
$$

Es decir:

$$
\frac{(\hat{\beta}_2 - \hat{\beta}_3) - (\beta_2 - \beta_3)}{\sqrt{\sigma^2(Q_{3,3} + Q_{4,4} - 2Q_{3,4}))}} \sim N(0, 1)
$$

Reemplazando  $\sigma^2$  por  $\hat{s}_R^2$  se tiene:

$$
\frac{(\hat{\beta}_2 - \hat{\beta}_3) - (\beta_2 - \beta_3)}{\sqrt{\hat{s}_R^2(Q_{3,3} + Q_{4,4} - 2Q_{3,4}))}} \sim t_{n-k-1}
$$

Finalmente el estadístico del contraste cuando  $H_0$  es cierta es:

$$
t_0 = \frac{\hat{\beta}_2 - \hat{\beta}_3}{\sqrt{\hat{s}_R^2(Q_{3,3} + Q_{4,4} - 2Q_{3,4}))}} \sim t_{n-k-1}
$$

```
beta_var = vcov(m1)
```
 $(t0 = (coeff(m1)[3] - coeff(m1)[4])/sqrt(beta_var[3,3] + beta_var[4,4] - 2*beta_var[3,4]))$ 

```
## mom_iq
## 0.9987263
# pvalor
2*pt(abs(t0), n - k - 1, lower.tail = F)## mom_iq
## 0.318489
```